Ontologies et Web Sémantique **Master 2** 

## Chapitre I:XML

#### I.2- Structure d'un document XML

Mr Bougherara.S

# Plan du cours

• Introduction

# *STRUCTURE*

- 0 L'entête :le prolog
- Les commentaires 0
- 0 Type de document
- 0 Les nœuds éléments
- $\bullet$ Les attributs d'un élément
- $\bullet$ les nœuds texte
- les nœuds texte :entité prédéfinies  $\bullet$
- 0 les nœuds texte : *Les entités du document*
- 0 *regles et syntaxe*

# **Introduction**

•La syntaxe de XML est relativement simple. Elle est constituée de quelques règles pour l'écriture d'une entête et des balises pour structurer les données.

•Ces règles sont très similaires à celles du langage HTML utilisé pour les pages WEB mais elles sont, en même temps,plus générales (balises libres)et plus strictes(toute balise ouvrante corresponde une balise fermante…..).

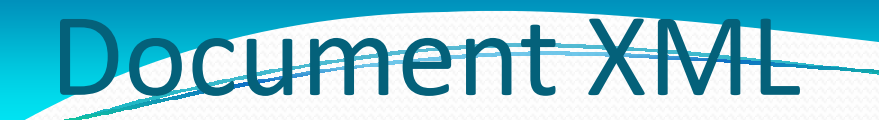

Un document XML est généralement contenu dans un fichiertexte dont l'extension est .xml.

Les fichiers contenant des documents dans un dialecte XML peuvent avoir une autre extension qui précise le format. Les extensions pour les schémas XML, les feuilles de style XSLT et les dessins en SVG sont, par exemple, .xsd, .xsl et .svg.

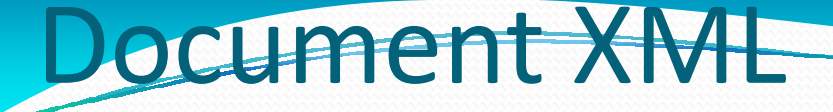

un document XML est un document texte lisible

EXEMPLE

```
<?xml version="1.0" encoding="ISO-8859-1"?><!-- Date de création : 30/09/07 -->
```

```
<cours titre="XML">
<intervenant nom="alexandre brillant"> </intervenant><plan> Introduction XML et la composition de documents</plan></cours>
```
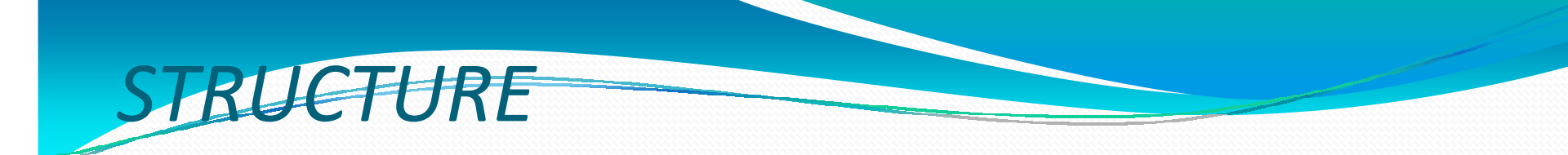

La composition globale d'un document XML est immuable. Elle comprend toujours les constituants suivants :

•**Prologue** :Il contient des déclarations facultatives.

•**Corps du document** :C'est le contenu même du document.

•**Commentaires et instructions de traitement** :Ceux-ci peuvent apparaître partout dans le document, dans le prologue et le corps

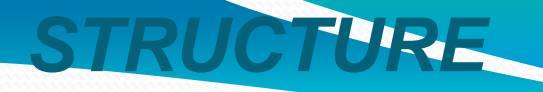

L'entete :le prolog

 $<$ CC

<?xml version="1.0" encoding="ISO-8859-1"?><!-- Date de créatique : 30/09/07 -->

la première ligne d'un document XML servant à donner les caractéristiques globales du document : which is a control of the caractéristiques globales du document :

 $\bullet$ La version XML, soit 1.0 ou 1.1 ( plus part 1.0 ) **• •Le jeu de caractères employé (***encoding***) (standards ISO et**  Unicode, UTF-16 UTF-8 •Le champ standalone désigne l'indépendance du document (YES:libre , NO :depend d'autres documents pour former la forme finale ) •le prologue n'est pas obligatoire par défaut (version 1.0 et encoding UTF-8).

## **STRUCTURE**

Les commentaires

<?xml version="1.0" encoding="ISO-8859-1"?><!-- Date de création : 30/09/07 -->

<cours titre="XML" documents

<intervenar =  $\epsilon$ "alexandre brillant"> </intervenant> <plan> Introduction XML et la composition de

 $\langle \mathsf{r} \rangle$ </cours>

•les mêmes qu'en HTML (parenté avec SGML). •se positionnent n'importe où après le prologue •peuvent figurer sur plusieurs lignes.

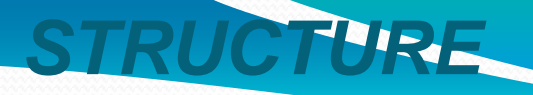

### Type de document

<?xml version="1.0" encoding="ISO-8859-1"?><!-- Date de création : 30/09/07 -->

### <!**DOCTYPE cours SYSTEM "cours.dtd">**

<cours titre="XML">

<intervenant \* docume<sup>r</sup>

 $"alexandre brilliant" >$ <plan> Introduction XML et la composition de

 $\mathcal{L}^{\text{max}}$  $\langle c |$  Uption •Optionnelle • sert à attacher une grammaire de type DTD (DocumentType Definition) au document XML •On va y revenir

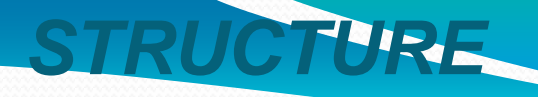

#### Les nœuds elements

```
<?xml version="1.0" encoding="ISO-8859-1"?><!-- Date de création : 30/09/07 -->
<!DOCTYPE cours SYSTEM "cours.dtd"> <cours titre="XML">
<intervenant nom="alexandre brillant"></intervenant>
<plan> Introduction XML et la composition de documents</plan></cours>
```
•Les éléments (tags,nœuds) gèrent la structuration des données d'un document XML,Exemple :Cours ,Intervenant,Plan •La syntaxe d'un element est :< element> contenu </ element>

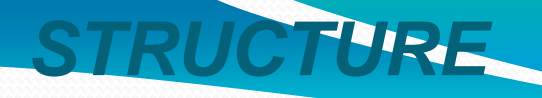

#### Les nœuds elements

```
<?xml version="1.0" encoding="ISO-8859-1"?><!-- Date de création : 30/09/07 --><cours titre="XML">
<intervenant nom="alexandre brillant"></intervenant>
<plan> Introduction XML et la composition de documents</plan>
```
</cours>

- •Un élément racine par document : cours
- •Un élément peut être:
	- •Vide (pas de contenu )
	- •Contient du texte (détaillé ultérieurement)
	- $\bullet$ peut avoir plusieurs éléments fils : cours $\rightarrow$  intervenent,plan

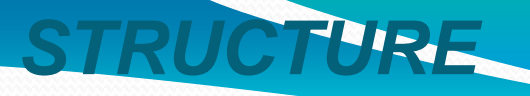

### Les attributs d'un element

<?xml version="1.0" encoding="ISO-8859-1"?><!-- Date de création : 30/09/07 --> <!**DOCTYPE cours SYSTEM "cours.dtd">** <cours titre="XML"> <intervenant nom="alexandre brillant"></intervenant><plan> Intrody XML et la composition de docup </plan></cours>

•Un attribut est un couple (clé, valeur) associé à la définition d'un élément.•Apparait dans la balise ouvrante de l'élément•Un élément peut donc avoir de 0 à n attributs uniques•complémentaire de l'élément (il ajoute une information à l'élément)

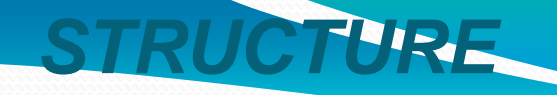

attributs ou element

<intervenant nom="alexandre brillant"></intervenant>

<intervenant> <nom>"alexandre brillant« </nom></intervenant>

•Un attribut peut se transformer en élément l'inverse n'est pas tj vrai •un attribut ne peut pas être répété dans un élément

## **STRUCTURE**

#### les nœuds texte

```
<?xml version="1.0" encoding="ISO-8859-1"?><!-- Date de création : 30/09/07 -->
<!DOCTYPE cours SYSTEM "cours.dtd"> <cours titre="XML">
<intervenant nom="alexandre brillant"></intervenant><plan> Introduction XML et∖la composition de
            docume
      </plan></cours>
```
•C'est le cœur du document ( le formalisme ne sert qu'à classer les données) •Une donnée est le texte (valeur) qui est associé à un attribut ou à un élément•liée au prologue (encodage)

14

### **STRUCTURE**

les nœuds texte :entité prédifiniées

<calcul> if ( a**<b et b>c) ...**</calcul>

<calcul>**If (a&It;b et b>c)**  $\blacksquare$ </calcul>

Ambuguité : <b b> sont il des balises ? L'entité est un raccourci vers une autre valeur:

• & It; équivalent de  $\lt$  (less than);

- •> équivalent de > (greater than) ;
- •& équivalent de & (ampersand) ;
- •" équivalent de " (quote) ;
- •' équivalent de ' (apostrophe).

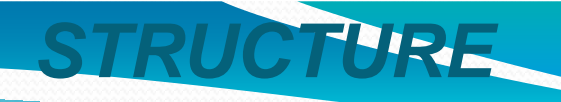

les nœuds texte : **Les entités du document**

```
-- DTD --
<?xml version="1.0" encoding="ISO-8859-1"?><!DOCTYPE cours [<!ENTITY auteur "Alexandre Brillant"><!ELEMENT cours (#PCDATA)>\geq
```
**…….**

```
<?xml version="1.0" encoding="ISO-8859-1"?><cours>
Cours réalisé par &auteur;</cours>
```
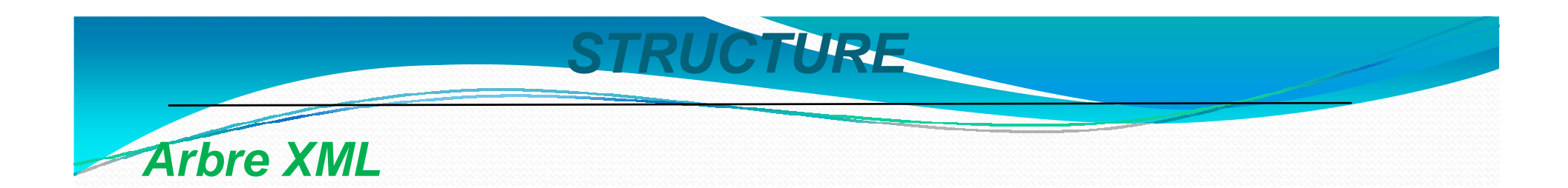

Un document XML peut se représenter sous deux formes:

• La forme sérialisée est la forme courante (contenu marqué par des balises). Elle est utilisée pour:

- ► Stocker un document dans un fichier<br>► Febenger des desuments
- Echanger des documents

•La forme arborescente met en évidence la structure du document (facilite la conception des traitements).

- Elle permet de situer la place de l'élément dans la hiérarchie
- Elle permet de spécifier des manipulations de données XML

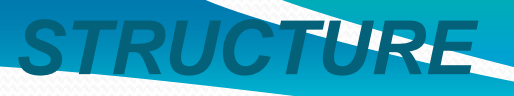

**Arbre XML**<**toursime**> <**restaurant**> <**nom**>Bel Canto </**nom**> <**adresse**> Rue de la Tombe-Issoire </**adresse**> <**telephone**> 01 45 46 47 48 </**telephone**> </**restaurant**> <**restaurant**> ………….

</**restaurant**> <**restaurant**>

</**tourisme**>

………

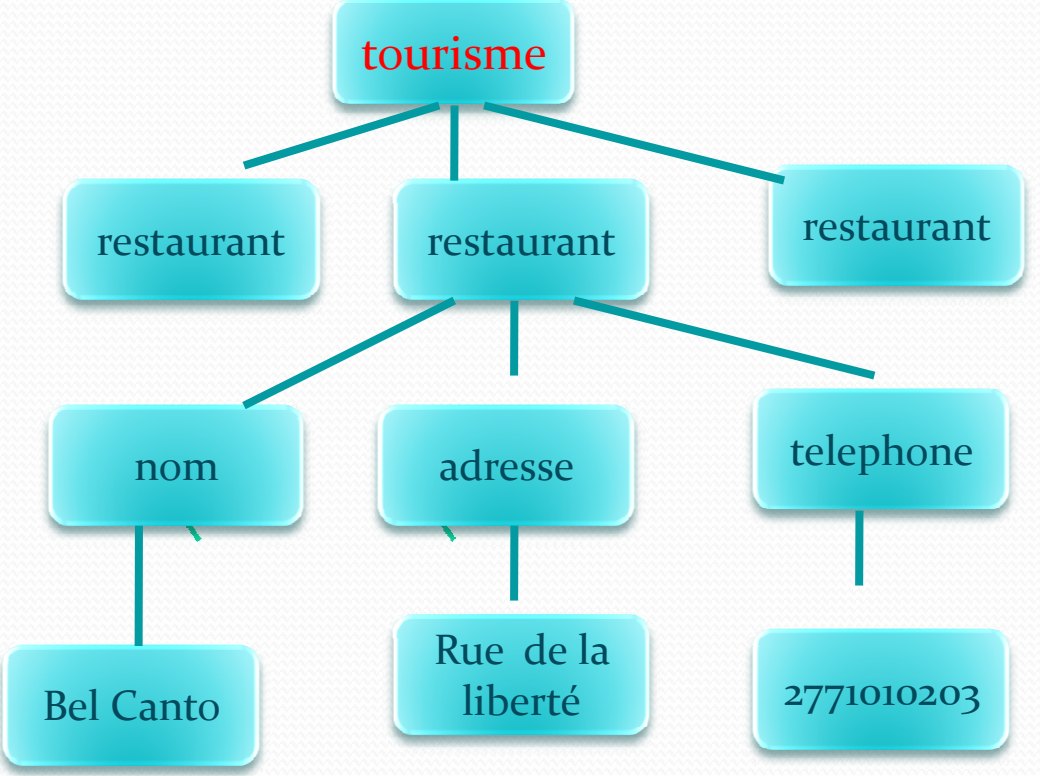

## **REGLES et SYNTAXE**

•Le nom d'un élément ne peut commencer par un chiffre.

**STRUCTURE**

•Si le nom d'un élément est composé d'un seul caractère ildoit être dans la plage [a-z A-Z]

•Avec au moins 2 caractères, le nom d'un élément peut contenir \_, -, . et : plus les caractèresalphanumériques (attention, le caractère : est réservé à un usage avec les espaces de nom que nous aborderons par la suite).

• Tous les éléments ouverts doivent être fermés.

• Un élément parent est toujours fermé après la fermeture des éléments fils. <a><b></a></b>.

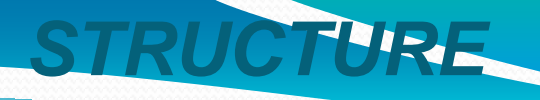

## **Exemple complet**

**<?xml version="1.0" encoding="iso-8859-1"?>**

**<!-- Time-stamp: "bibliography.xml 3 Mar 2008 16:24:04" -->**

**<!DOCTYPE bibliography SYSTEM "bibliography.dtd" >**

#### **<bibligraphy>**

```
<livre key="Michard01" lang="fr">
<titre>XML langage et applications</titre><auteur>Alain Michard</ auteur ><annee>2001</ annee >
<editeur>Eyrolles</ editeur ><isbn>2-212-09206-7</isbn>
<url>http://www.editions-
              eyrolles/livres/michard/</url></ livre >
```
**< livre key="Zeldman03" lang="en"> <titre>Designing with web standards</titre>< auteur >Jeffrey Zeldman</ auteur <sup>&</sup>gt;< annee >2003</ annee > < editeur >New Riders</ editeur <sup>&</sup>gt;<isbn>0-7357-1201-8</isbn></ livre <sup>&</sup>gt;**

#### **< livre <sup>&</sup>gt;**

```
………….</ livre >….
```

```
….
```

```
...</bibliography>
```